# \*\* 國立宜蘭大學 **113** 學年度第 **1** 學期【網路初選】作業須知與流程 \*\*

### 一、選課日期:

- (一)由本校首頁之在校學生登入,點選教務項目之「選課系統」選項,即進入選課系統。
- (二)為顧及資訊安全及個人選課權益,請務必定期變更密碼,並妥善保管使用。
- (三)線上選課使用手冊網址: <http://academic.niu.edu.tw/ezfiles/3/1003/img/220/432361516.pdf>
- (一)網路初選:113 年 8 月 23 日(星期四)上午 10 時起至 8 月 26 日(星期日)下午 4 時止。
- (二)選課完畢,可於 **8** 月 **30** 日**(**星期五**)**上午 **10** 時起進[入教務行政資訊系統「](https://acade.niu.edu.tw/niu/)學生個人選課清 單課表列印」,查詢選課結果。

#### 二、選課登入:

2.仍維持人工退選方式,由學生填寫「必修課程異動申請表」,經授課教師及相關單位主 管核章後送回進修推廣組統一辦理退選。

3.如需退選本班必修,請於選課期間填寫[「必修課程異動申請表」](https://academic.niu.edu.tw/ezfiles/3/1003/img/84/930120677.docx),經相關單位主管核章 後送回進修推廣組辦理退選。

#### 三、網路初選注意事項:

- (一)學生依教務處公告之 113 學年度第 1 學期「課程時間表」辦理選課,選課前請詳閱「選 課辦法 | 等相關規定。(課程時間表公告於註冊課務組網頁:課程及選課/課程/課表及 教學大綱查詢)
- (二)「本班必修課程」:

1.系統已預設,無須加選;若有餘額再開放其它班級學生選課。

(三)除「特殊選課」外,其它課程皆開放網路初選。

(「特殊選課」情形包含:超修學分、本系所低年級選修高年級課程、跨系之專業必修課 程及具實習時數的專業選修課程、選課人數已額滿之課程、跨學制課程。)

#### (四)學生選課清單需經由指導教授簽名:

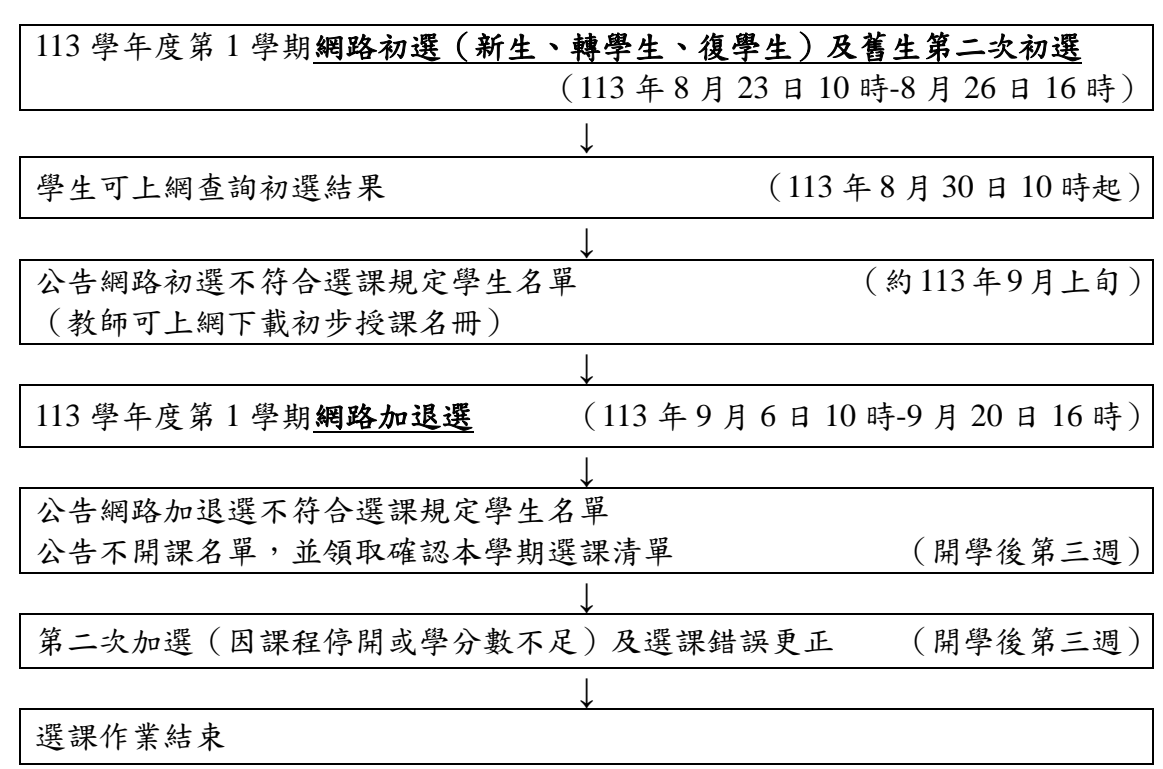

1.碩專班學生應於每學期選課前向指導教授諮詢選課規劃,並依討論結果及學校選課程 序進行選課。

- 2.學生選課清單於(開學第三週)選課結束後送交各班學生核對確認,請親自送交指導 教授審核(若尚未確認指導教授,則由系主任審核),並於期限內簽名完成繳回進修推 廣組。
- (五)請注意!
	- 1.各班級於畢業前應修習之共同必修、專業必修課程,請詳閱公布於註冊課務組網頁「課 程」之「各系課程學分一覽表」。
	- 2.不可同時修習科目名稱完全相同之課程,亦不可修習已修畢且及格之完全相同課程。
	- 3.由於初選階段對於本系所學生加選本系所課程之保障較多,請同學們務必參加初選, 否則遇有人數限制之課程,會喪失優先選擇權。
- 四、選課系統篩選原則:
- (一)學生上網之先後不影響選課結果。
- (二)各班課程開課人數除任課教師限制外,一律為 55 人。
- (三[\)各課程篩選原則請點選連結。](https://academic.niu.edu.tw/var/file/3/1003/img/220/941231590.pdf)

## 五、選課作業流程:

## 碩專班學生–新生